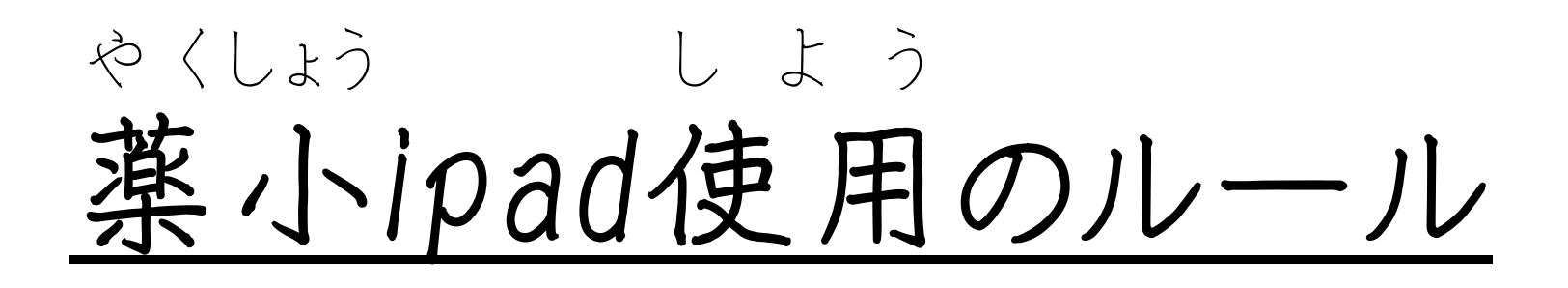

【管理 か ん り のルール】 あ さ机 つくえ の中 な か にしまい、帰 か え りにロッカーへしまう い へんがあったら先生 せ ん せ い へ報告 ほ う こ く ぱ スワードや ID は自分 じ ぶ ん だけのひみつ つ かわない時 と き や休 や す み時間 じ か ん は机 つくえ の中 な か ど うが、写真 し ゃ し ん 撮影 さ つ え い は先生 せ ん せ い が言 い ったときのみ

外からもどったときは、 そ と その時 と き に台数 だいすう を確認 かくにん 。<br>。

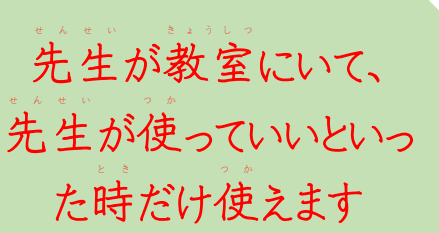

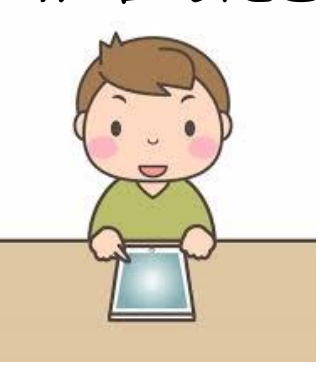

【授業中 のルール】 じゅぎょうちゅう

- た 人のつくったものを勝手に編集しない に ん か っ て へんしゅう
- い たずらや授業に関係のないことはしない じゅぎょう かんけい
- せたん生の話や友達の発表中は閉じるか裏返しにする せ い はなし ともだち はっぴょうちゅう とじ うらがえ
- つ かう時だけ机の左 奥や右 奥に置く とき つくえ ひだりおく みぎ おく お
- ね ット上のあやしいサイトに入ってしまったらすぐに先生へ報告 じょう は い せんせい ほうこく

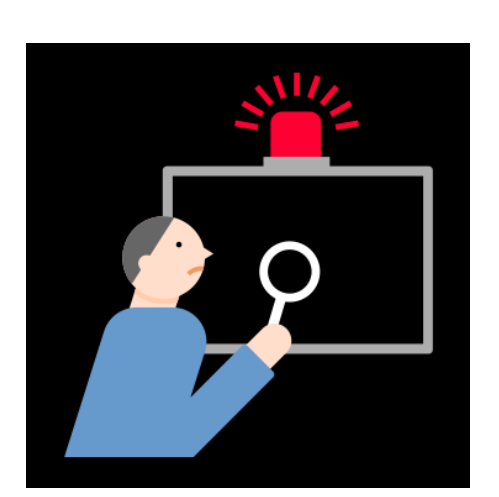